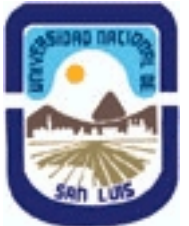

### **(Programa del año 2023)**

# **Ministerio de Cultura y Educación Universidad Nacional de San Luis Facultad de Turismo y Urbanismo Departamento: Turismo Area: Area de Formación General**

#### **I - Oferta Académica**

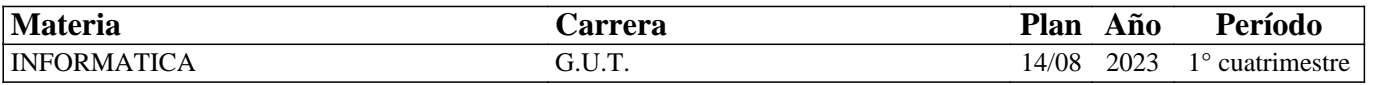

#### **II - Equipo Docente**

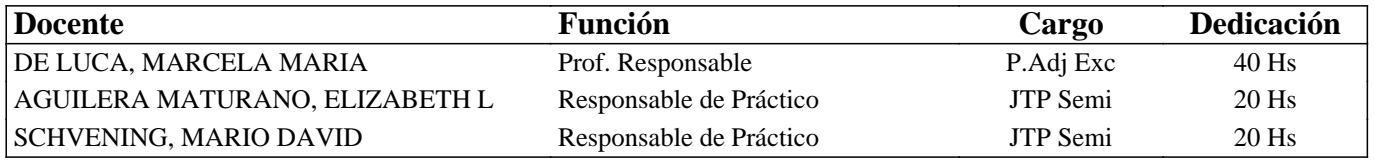

### **III - Características del Curso**

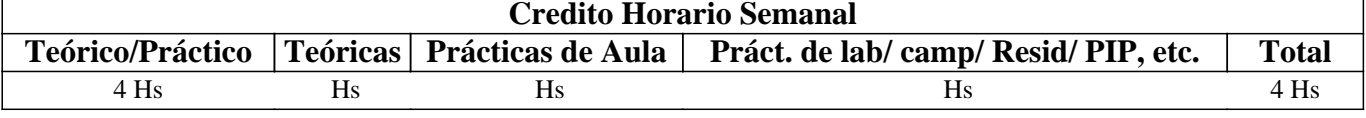

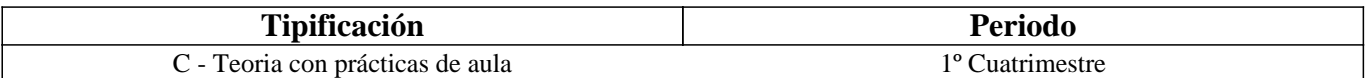

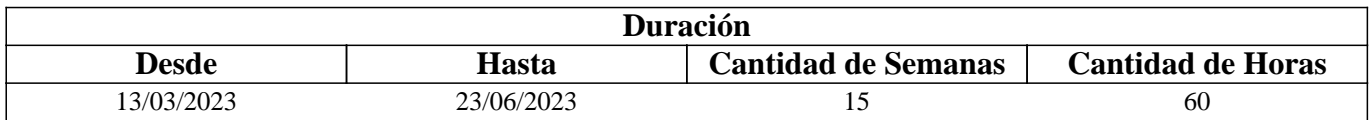

#### **IV - Fundamentación**

Las nuevas tecnologías se han incorporado en el sector turístico mejorando el desarrollo e incrementando la competitividad, permitiendo una mejor organización y control del desarrollo de las actividades diarias. Todos estos cambios colocan al futuro profesional en un nuevo entorno, donde adaptarse se hace necesario. Ante esta situación, disponer de información precisa oportuna y relevante es la base para que una empresa pueda tener éxito en la tarea de satisfacer la demanda turística. Es importante obtener determinadas habilidades y conocimientos de Informática, saber cuáles son los programas disponibles para aplicarlos como herramienta de trabajo, dominar las aplicaciones TIC y adquirir ciertas destrezas en el uso de Internet, lo que resulta necesario para lograr un óptimo desempeño en las tareas habituales. Asimismo, en la actualidad es fundamental innovar para permanecer, por lo tanto, saber cómo y en qué situaciones hacerlo, es fundamental.

## **V - Objetivos / Resultados de Aprendizaje**

Que el alumno logre:

Integrar el recurso informático al proceso de formación.

Aplicar en conjunto las herramientas de informática para mejorar los procedimientos.

Diseñar elementos multimediales como herramienta para la innovación.

Identificar nuevas tecnologías en el turismo como recurso para la profesión.

#### **VI - Contenidos**

## **UNIDAD 1: INFORMATICA**

Concepto de informática. La computadora: definición y función. Diferencia entre datos e información. Hardware y Software.

Sistema operativo: concepto y funciones. Clasificación de computadoras según su uso. Administración y manejo de la información. Carpetas y tipos de archivos.

UNIDAD 2: HERRAMIENTAS OFIMÁTICAS

Procesador de textos: opciones de formato y edición de documentos. Inserción y edición de tablas e imágenes. Gráficos Smart Art. Creación de informes, estilos y formularios. Planilla de cálculo: definición y área de trabajo. Fórmulas y funciones: simples y anidadas; matemáticas, estadísticas, lógicas, de búsqueda y referencia. Inserción de Gráficos. Bases de datos: diseño y opciones. Presentaciones en diapositivas secuenciales con texto esquematizado, imágenes y animaciones. UNIDAD 3: RECURSOS MULTIMEDIALES

Definición y componentes de la multimedia. Tipos de diseño: diseño de la información, de la interacción y de la comunicación. Propiedades de la comunicación 2.0. Medios y nuevas narrativas. Aplicaciones on line de libre uso para el diseño de guía de viaje y mapas interactivos.

UNIDAD 4: INTERNET y TIC EN TURISMO

Internet: definición y características. Internet en la Argentina. La World Wide Web, su origen hasta la actualidad. Tecnologías de la información y la comunicación (TIC) definición ventajas y desventajas. Internet de las cosas. Destinos inteligentes. La influencia de las TIC en el turismo. Recursos de innovación en el sector turístico.

## **VII - Plan de Trabajos Prácticos**

La evaluación práctica será continua con ejercicios individuales propuestos en el cuaderno de ejercicios. Los siguientes trabajos prácticos de cierre llevan calificación:

•Trabajo práctico 1: Elaboración de un informe en procesador de texto con las opciones de edición vistas en la práctica. •Trabajo práctico 2: Creación de una planilla de cálculo turística donde se incluyan las funciones y opciones vistas en la práctica.

•Trabajo práctico 3: Diseño de una guía de viaje o mapa interactivo sobre una atracción turística.

## **VIII - Regimen de Aprobación**

Para la APROBACIÓN de la asignatura la calificación surgirá de un promedio ponderado de la presentación de los 3 trabajos prácticos y 2 parciales. Logrando la PROMOCIÓN aquellos alumnos que los aprueben de PRIMERA INSTANCIA con una nota mayor o igual a 7 (siete) y la REGULARIDAD aquellos alumnos que aprueben con un valor menor a 7 (siete) y mayor igual a 4 (cuatro), teniendo la oportunidad de recuperar las actividades para mantener la regularidad, de lo contrario su condición será de LIBRE.

Para los alumnos PROMOCIONALES la asistencia a clases prácticas debe ser de un 80 % del total de las horas en el cuatrimestre. Siendo de un 70 % para los alumnos REGULARES. En caso de no cumplir con este requisito el alumno quedará LIBRE.

Los alumnos regulares deberán rendir un EXAMEN ORAL, los alumnos libres un EXAMEN ORAL y ESCRITO con PRESENTACIÓN DE TRABAJOS PRÁCTICOS y los alumnos PROMOCIONALES deberán realizar una evaluación final integradora, en instancia de coloquio, para obtener su calificación final, debiendo ser la misma mayor o igual a 7 (siete).

## **IX - Bibliografía Básica**

**[1]** -Moscoso Noriega, J.P (s.f). Microsoft Word 2016. Manual práctico paso a paso. Ejercicios y prácticas de refuerzo. (disponible en aula virtual en pdf)

**[2]** -Pickelny, M. y Tarrachano, E. (s.f). Excel 2016. Manual completo. (disponible en aula virtual en pdf)

**[3]** -Manual avanzado de Power Point 2016. Material de uso educativo. Sonhos. (disponible en aula virtual en pdf).

**[4]** -Aguayo, Mariano (2003). Informática aplicada al turismo. Ediciones Pirámide (Grupo Anaya)

**[5]** -Luana Lacramioara Chirila (s.f.). Las Nuevas Tecnologías en el turismo. Universidad de Málaga. Disponible en http://www.eumed.net/eve/resum/07-07/llc.htm.

## **X - Bibliografia Complementaria**

## **XI - Resumen de Objetivos**

Integrar el recurso informático al proceso de formación. Aplicar herramientas informáticas y diseñar elementos multimediales como herramienta para la innovación. Identificar nuevas tecnologías en el turismo como recurso para la profesión.

### **XII - Resumen del Programa**

Conceptos básicos de Informática y computación. Herramientas ofimáticas. Recursos multimediales. Internet y las TIC en el turismo.

## **XIII - Imprevistos**

La asignatura cuenta con un aula virtual en el campus de la UNSL donde se encuentra material educativo, tareas, ejercidos prácticos, recursos varios y foros de consulta.

### **XIV - Otros**